# **JEE Analyzer - 1.0**

#### **On this page:**

- [Description](#page-0-0)
- [What's new?](#page-0-1)
- [Technology support](#page-0-2)
- [Function Point, Quality and Sizing support](#page-2-0)
- [CAST AIP compatibility](#page-2-1)
- [Supported DBMS servers](#page-2-2)
- [Prerequisites](#page-2-3)
- [Required third-party software](#page-2-4)
- [Dependencies with other extensions](#page-2-5)
- [Download and installation instructions](#page-3-0)
- [Application qualification information](#page-3-1)
- [Packaging, delivering and analyzing your source code](#page-3-2)
- [What analysis results can you expect?](#page-3-3)
- [Current known limitations](#page-3-4)
	- [Quality Rules](#page-3-5)
		- [Avoid static field of type collection \(7562\)](#page-3-6)
		- [Persistence: Avoid table and column names that are too long \(portability\) \(7706\)](#page-3-7)
		- [No link bookmarks generated](#page-4-0)

#### **Target audience:**

Users of the extension providing **JEE analysis** support**.**

**Summary:** This document provides information about the extension providing **JEE analysis** support. O)

#### <span id="page-0-0"></span>**Description**

This extension provides support for **JEE**.

#### <span id="page-0-1"></span>What's new?

Please see the following pages for information about new features/changes, fixed bugs, changes that will impact results etc.:

- [JEE Analyzer 1.0.0 What's new](https://doc.castsoftware.com/display/DOCEXT/JEE+Analyzer+-+1.0.0+-+What%27s+new)
- [JEE Analyzer 1.0.1 What's new](https://doc.castsoftware.com/display/DOCEXT/JEE+Analyzer+-+1.0.1+-+What%27s+new)
- [JEE Analyzer 1.0.2 What's new](https://doc.castsoftware.com/display/DOCEXT/JEE+Analyzer+-+1.0.2+-+What%27s+new)
- [JEE Analyzer 1.0.3 What's new](https://doc.castsoftware.com/display/DOCEXT/JEE+Analyzer+-+1.0.3+-+What%27s+new)
- [JEE Analyzer 1.0.4 What's new](https://doc.castsoftware.com/display/DOCEXT/JEE+Analyzer+-+1.0.4+-+What%27s+new)
- [JEE Analyzer 1.0.5 What's new](https://doc.castsoftware.com/display/DOCEXT/JEE+Analyzer+-+1.0.5+-+What%27s+new)
- [JEE Analyzer 1.0.6 What's new](https://doc.castsoftware.com/display/DOCEXT/JEE+Analyzer+-+1.0.6+-+What%27s+new)

## <span id="page-0-2"></span>Technology support

(ī) Please also see [JEE Analyzer - Technology support notes](https://doc.castsoftware.com/display/DOCEXT/JEE+Analyzer+-+Technology+support+notes) for additional information.

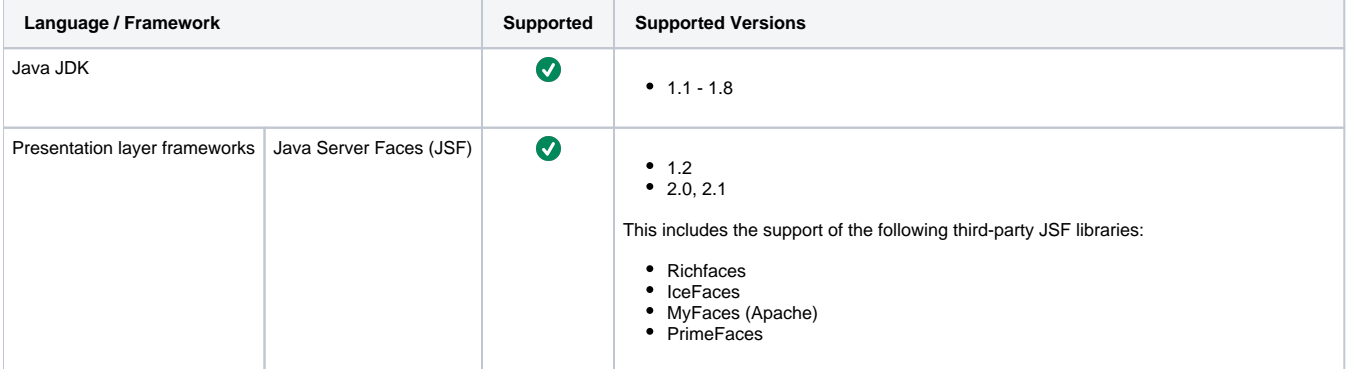

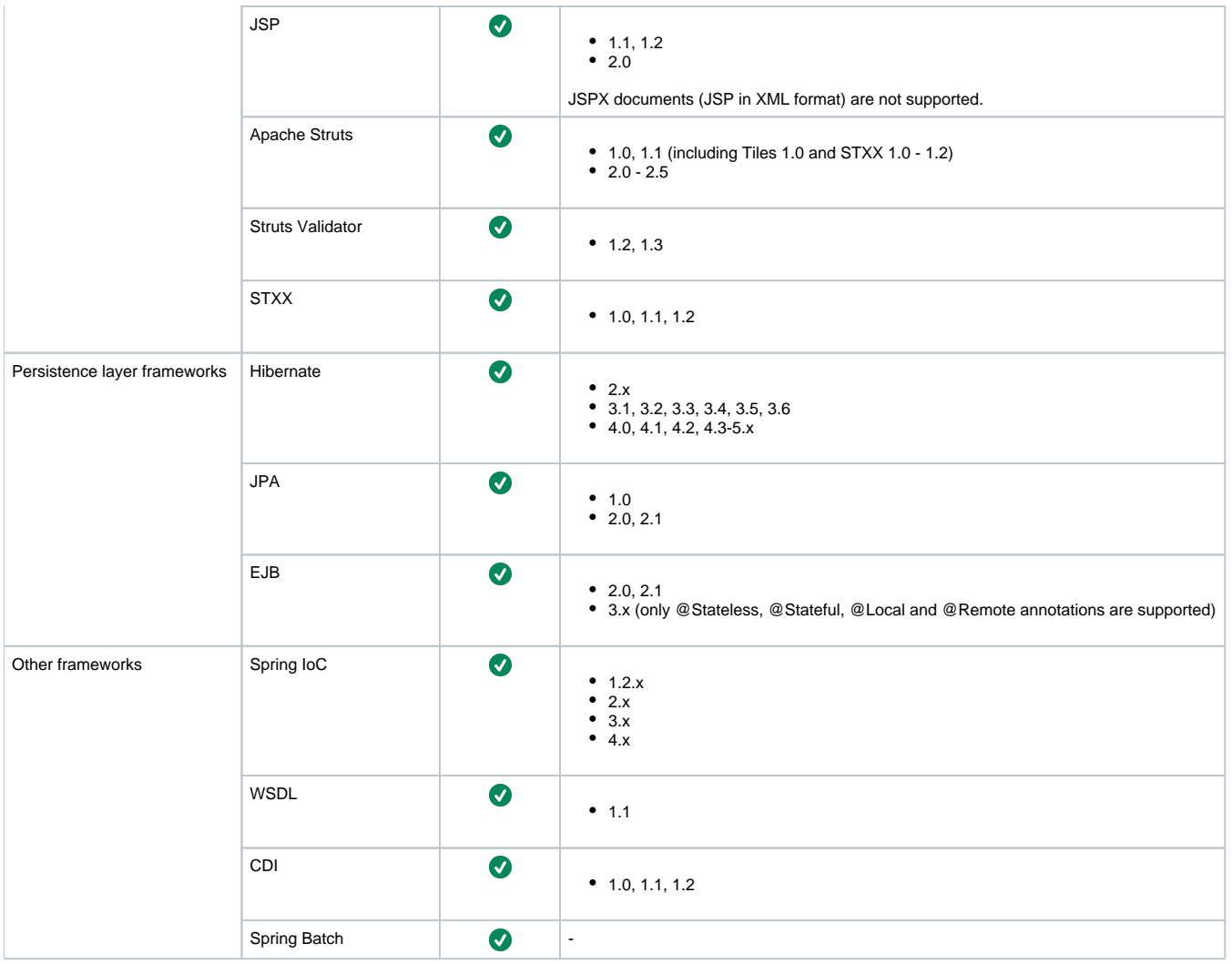

### <span id="page-2-0"></span>Function Point, Quality and Sizing support

This extension provides the following support:

- **Function Points (transactions)**: a green tick indicates that OMG Function Point counting and Transaction Risk Index are supported
- **Quality and Sizing**: a green tick indicates that CAST can measure size and that a minimum set of Quality Rules exist

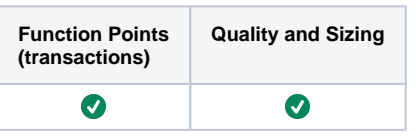

## <span id="page-2-1"></span>CAST AIP compatibility

This extension is compatible with:

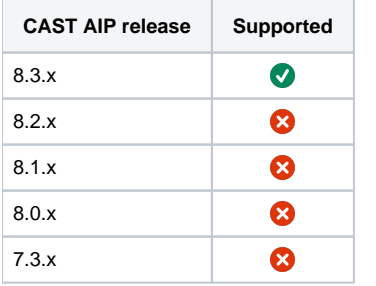

## <span id="page-2-2"></span>Supported DBMS servers

This extension is compatible with the following DBMS servers:

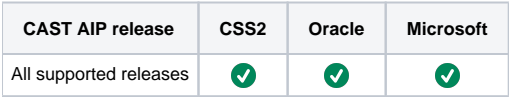

### <span id="page-2-3"></span>**Prerequisites**

An installation of any compatible release of CAST AIP (see table above)  $\bullet$ 

#### <span id="page-2-4"></span>Required third-party software

The following section lists any third-party software that may be required to successfully deliver source code and run an analysis with the JEE Analyzer extension:

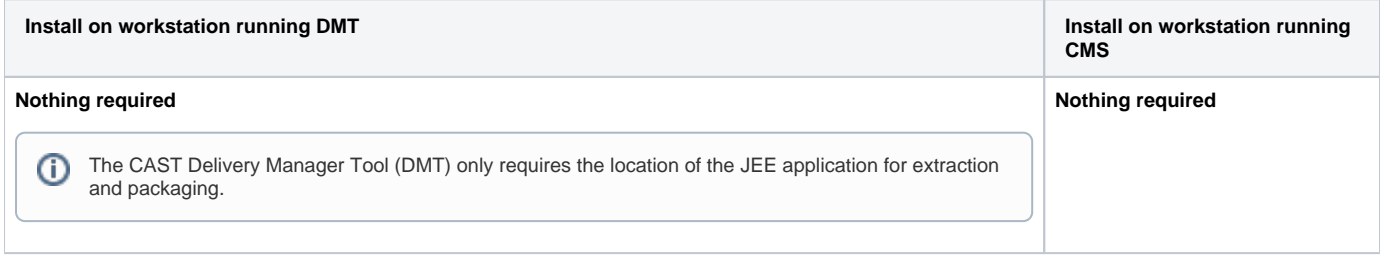

### <span id="page-2-5"></span>Dependencies with other extensions

Some CAST AIP extensions require the presence of other CAST AIP extensions in order to function correctly. The **JEE Analyzer** extension requires that the following other CAST AIP extensions are also installed:

**Web services linker service** (internal technical extension)

Note that when using the **CAST Extension Downloader** to download the extension and the **Manage Extensions** interface in **CAST Server**  O) **Manager** to install the extension, any dependent extensions are **automatically** downloaded and installed for you. You do not need to do anything.

#### <span id="page-3-0"></span>Download and installation instructions

Please see:

- <http://doc.castsoftware.com/display/EXTEND/Download+an+extension>
- <http://doc.castsoftware.com/display/EXTEND/Install+an+extension>

### <span id="page-3-1"></span>Application qualification information

Please see: [JEE Analyzer - Application qualification specifics](https://doc.castsoftware.com/display/DOCEXT/JEE+Analyzer+-+Application+qualification+specifics)

#### <span id="page-3-2"></span>Packaging, delivering and analyzing your source code

Please see: [JEE Analyzer - Packaging, delivering and analyzing your source code](https://doc.castsoftware.com/display/DOCEXT/JEE+Analyzer+-+Packaging%2C+delivering+and+analyzing+your+source+code) and all child pages:

- [JEE Analyzer Analysis configuration](https://doc.castsoftware.com/display/DOCEXT/JEE+Analyzer+-+Analysis+configuration)
	- [JEE Analyzer Analysis of pure Java applications](https://doc.castsoftware.com/display/DOCEXT/JEE+Analyzer+-+Analysis+of+pure+Java+applications)
		- [JEE framework analysis](https://doc.castsoftware.com/display/DOCEXT/JEE+framework+analysis)
			- [EJB 3.x based application](https://doc.castsoftware.com/display/DOCEXT/EJB+3.x+based+application)
			- [JSF 1.2 based application](https://doc.castsoftware.com/display/DOCEXT/JSF+1.2+based+application)
			- [JSPX instead of JSP files](https://doc.castsoftware.com/display/DOCEXT/JSPX+instead+of+JSP+files)
			- [Spring based application](https://doc.castsoftware.com/display/DOCEXT/Spring+based+application)
			- [Struts 1.0 or 1.1 based application](https://doc.castsoftware.com/display/DOCEXT/Struts+1.0+or+1.1+based+application)
			- [Struts 2.0 and 2.1 based application](https://doc.castsoftware.com/display/DOCEXT/Struts+2.0+and+2.1+based+application)
		- [Advanced customization of a JEE analysis](https://doc.castsoftware.com/display/DOCEXT/Advanced+customization+of+a+JEE+analysis)
			- [Customize the cast-tag.extensions.xml](https://doc.castsoftware.com/display/DOCEXT/Customize+the+cast-tag.extensions.xml)
			- [Manage annotations](https://doc.castsoftware.com/display/DOCEXT/Manage+annotations)
			- [Manage XML configuration files](https://doc.castsoftware.com/display/DOCEXT/Manage+XML+configuration+files)
				- [FlexFramework castscript Native Functions](https://doc.castsoftware.com/display/DOCEXT/FlexFramework+-+castscript+Native+Functions)
				- [FlexFramework Description of the castscript language](https://doc.castsoftware.com/display/DOCEXT/FlexFramework+-+Description+of+the+castscript+language)
				- [FlexFramework Hidden JEE Objects parent tree](https://doc.castsoftware.com/display/DOCEXT/FlexFramework+-+Hidden+JEE+Objects+parent+tree)
				- [JEE Analyzer STXX support](https://doc.castsoftware.com/display/DOCEXT/JEE+Analyzer+-+STXX+support)
			- [Manage properties files](https://doc.castsoftware.com/display/DOCEXT/Manage+properties+files)
			- [Manage JSP Tag Files](https://doc.castsoftware.com/display/DOCEXT/Manage+JSP+Tag+Files)
			- [Manage JSP custom tags](https://doc.castsoftware.com/display/DOCEXT/Manage+JSP+custom+tags)
	-
- [JEE Analyzer Environment Profiles](https://doc.castsoftware.com/display/DOCEXT/JEE+Analyzer+-+Environment+Profiles)
- [JEE Analyzer JEE custom Environment Profiles](https://doc.castsoftware.com/display/DOCEXT/JEE+Analyzer+-+JEE+custom+Environment+Profiles)
- [JEE Analyzer Analysis messages](https://doc.castsoftware.com/display/DOCEXT/JEE+Analyzer+-+Analysis+messages)

#### <span id="page-3-3"></span>What analysis results can you expect?

Please see: [JEE Analyzer - Analysis results](https://doc.castsoftware.com/display/DOCEXT/JEE+Analyzer+-+Analysis+results)

#### <span id="page-3-4"></span>Current known limitations

ന See also [JEE Analyzer - Technology support notes](https://doc.castsoftware.com/display/DOCEXT/JEE+Analyzer+-+Technology+support+notes#JEEAnalyzerTechnologysupportnotes-additional).

#### <span id="page-3-5"></span>Quality Rules

#### <span id="page-3-6"></span>**Avoid static field of type collection (7562)**

When calculating a snapshot for applicationusing JSE 5.0, the Quality Rule "Avoid static field of type collection (7562)" does not list as "Very High Risk Objects" classes that are or inherit from a Generic collection. The Quality Rule lists only the non generic form of collections. For example **static attributes of type java.util.Collection<E>** will not be reported as a violation.

#### <span id="page-3-7"></span>**Persistence: Avoid table and column names that are too long (portability) (7706)**

Situation:

- JEE application using the Java Persistence API (JPA), e.g. in the form of Hibernate.
- A table or column name is not specified in the annotations of the JPA entity.

Symptoms: The JPA entity is not listed as a "Very High Risk" object in the results.

#### <span id="page-4-0"></span>No link bookmarks generated

When Java Methods are defined inside a JSP file, no link bookmarks are generated (bookmarks can be seen in CAST Enlighten or in the Dynamic Link Manager). Example of a Java Method defined in a JSP file:

```
<%@ page language="Java" %> 
<\frac{6}{6}!
public void myMethod(String message)
{ System.out.println(message); } 
\frac{6}{6}
```